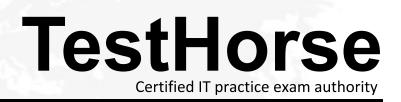

Accurate study guides, High passing rate! Testhorse provides update free of charge in one year!

## Exam : DES-DD23

# Title : Specialist : Implementation Engineer - PowerProtect DD Exam

### Version : DEMO

1. When using CIFS from a PowerProtect DD system, what should be changed on a Windows machine?

- A. SMBTimeout to 7200 seconds
- B. CIFSTimeout to 3600 seconds
- C. SESSTIMEOUT to 7200 seconds
- D. SESSTIMEOUT to 3600 seconds

#### Answer: D

2. Which component of PowerProtect DD is Data Invulnerability Architecture a feature of?

- A. VTL
- B. DDOS
- C. DD Boost
- D. CIFS

#### Answer: B

#### Explanation:

#### Reference:

https://www.dell.com/community/Data-Domain/Introducing-data-protection-technology-DIA-of-Data-Doma in/td-p/6960086

3.A backup administrator is tasked with verifying the compression savings of a PowerProtect DD9900.

Which compression algorithm will they see enabled by default?

- A. Izw
- B. gzfast
- C. Iz
- D. gz

#### Answer: B

#### Explanation:

#### Reference:

https://www.delltechnologies.com/asset/en-ee/products/data-protection/industry-market/dell-emc-powerp rotect-dd-series-appliances-hardware-assisted-compression.pdf

4.Refer to the exhibit.

| Α                         | _               | Set 01.Shelf 01 | BE BH | AE AH |
|---------------------------|-----------------|-----------------|-------|-------|
| B<br>SAS<br>HBA<br>Slot 1 | A               | Set 01.Shelf 02 | BE BH | AE AH |
|                           | <b>B</b><br>SAS | Set 01.Shelf 03 | BE BH | AE AH |
|                           | HBA<br>Slot 2   | Set 01.Shelf 04 | BE BH | AE AH |

To which shelf and port should SAS HBA slot 1 port B be connected?

#### A. Shelf 04 BH

- B. Shelf 01 BH
- C. Shelf 04 BE
- D. Shelf 01 BE
- Answer: A

5.An administrator recognizes poor network performance when using CIFS shares from a PowerProtect DD system. The network link utilization is under 100%.

What is the most likely cause of this issue?

- A. TCP window size too small
- B. TCP timeout too small
- C. TCP timeout too large
- D. TCP window size too large

Answer: A